# Package 'tradeSeq'

April 15, 2020

<span id="page-0-0"></span>Type Package

Title trajectory-based differential expression analysis for sequencing data

Date 2019-03-15

Version 101

Description tradeSeq provides a flexible method for finding genes that are differentially expressed along one or multiple trajectories, using a variety of tests suited to answer questions of interest, e.g. the discovery of genes that whose expression is associated with pseudotime, or who are differentially expressed (in a specific region) along the trajectory. It fits a generalized additive model (GAM) for each gene, and performs inference on the parameters of the GAM.

License MIT + file LICENSE

Encoding UTF-8

LazyData false

#### URL <https://statomics.github.io/tradeSeq/index.html>

Depends  $R$  ( $> = 3.6$ )

Collate 'AllGenerics.R' 'utils.R' 'associationTest.R' 'clusterExpressionPatterns.R' 'data.R' 'diffEndTest.R' 'earlyDETest.R' 'evaluateK.R' 'fitGAM.R' 'getSmootherPvalues.R' 'getSmootherTestStats.R' 'patternTest.R' 'plotGeneCount.R' 'plotSmoothers.R' 'startVsEndTest.R'

RoxygenNote 6.1.1

Imports mgcv, edgeR, SingleCellExperiment, SummarizedExperiment, slingshot, magrittr, RColorBrewer, clusterExperiment, BiocParallel, pbapply, ggplot2, princurve, methods, S4Vectors

Suggests knitr, rmarkdown, cowplot, dplyr, tidyr, testthat

#### VignetteBuilder knitr

biocViews Clustering, Regression, TimeCourse, DifferentialExpression, GeneExpression, RNASeq, Sequencing, Software, SingleCell, Transcriptomics, MultipleComparison, Visualization

BugReports <https://github.com/statOmics/tradeSeq/issues>

git\_url https://git.bioconductor.org/packages/tradeSeq

git branch RELEASE 3 10

git\_last\_commit eb046aa

git\_last\_commit\_date 2020-04-03

Date/Publication 2020-04-14

Author Koen Van den Berge [aut], Hector Roux de Bezieux [aut, cre] (<https://orcid.org/0000-0002-1489-8339>), Kelly Street [ctb],

Lieven Clement [ctb], Sandrine Dudoit [ctb]

Maintainer Hector Roux de Bezieux <hector.rouxdebezieux@berkeley.edu>

# R topics documented:

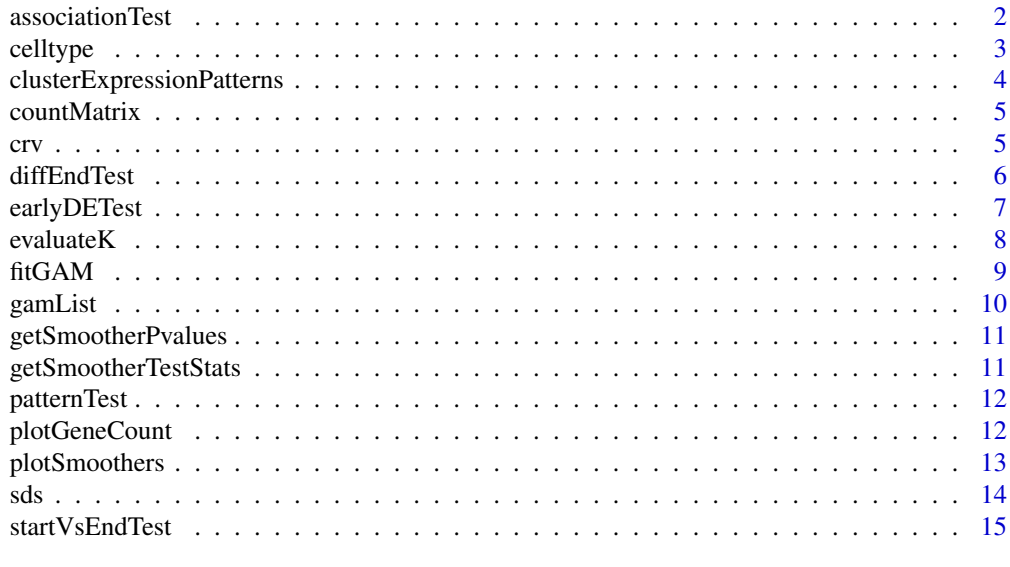

#### **Index** and the contract of the contract of the contract of the contract of the contract of the contract of the contract of the contract of the contract of the contract of the contract of the contract of the contract of th

associationTest *Perform statistical test to check whether gene expression is constant across pseudotime within a lineage*

#### Description

Assess whether gene expression is associated with pseudotime.

# Usage

```
associationTest(models, ...)
## S4 method for signature 'SingleCellExperiment'
associationTest(models, global = TRUE,
  lineages = FALSE)
## S4 method for signature 'list'
associationTest(models, global = TRUE,
 lineages = FALSE)
```
<span id="page-1-0"></span>

#### <span id="page-2-0"></span>celltype 3

#### Arguments

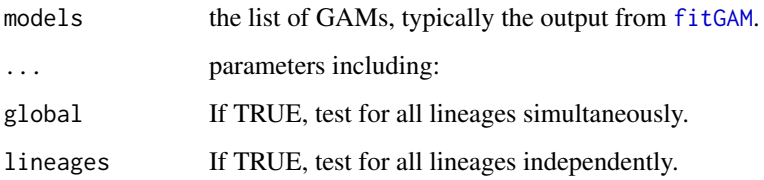

# Value

A matrix with the wald statistic, the number of df and the p-value associated with each gene for all the tests performed. If the testing procedure was unsuccessful, the procedure will return NA test statistics and p-values.

#### Examples

```
data(gamList, package = "tradeSeq")
associationTest(gamList, global = TRUE, lineages = TRUE)
```
celltype *A vector defining cell types, used in the package vignette.*

#### Description

This object contains a vector that define the cell type for each cell in the data described in Paul et al. (2015).

## Usage

celltype

# Format

An object of class character of length 2660.

#### Details

#' @references Franziska Paul, Yaara Arkin, Amir Giladi, DiegoAdhemar Jaitin, Ephraim Kenigsberg, Hadas KerenShaul, Deborah Winter, David Lara-Astiaso, Meital Gury, Assaf Weiner, Eyal David, Nadav Cohen, FeliciaKathrineBratt Lauridsen, Simon Haas, Andreas Schlitzer, Alexander Mildner, Florent Ginhoux, Steen Jung, Andreas Trumpp, BoTorben Porse, Amos Tanay, and Ido Amit. Transcriptional Heterogeneity and Lineage Commitment in Myeloid Progenitors. Cell, 163(7):1663–1677, 12 2015. ISSN 0092- 8674. doi: 10.1016/J.CELL.2015.11.013. URL https://www.sciencedirect.com/science/article/ ii/S0092867415014932?via

#### <span id="page-3-0"></span>clusterExpressionPatterns

*Cluster gene expression patterns.*

#### Description

Cluster genes in clusters with similar expression patterns along the trajectory.

#### Usage

```
## S4 method for signature 'SingleCellExperiment'
clusterExpressionPatterns(models, nPoints,
 genes, reduceMethod = "PCA", nReducedDims = 10, minSizes = 6,
 ncores = 1, random.seed = 176201, verbose = TRUE, ...)
```

```
## S4 method for signature 'list'
clusterExpressionPatterns(models, nPoints, genes,
  reduceMethod = "PCA", nReducedDims = 10, minSizes = 6,
 ncores = 1, random.seed = 176201, verbose = TRUE, ...)
```
# Arguments

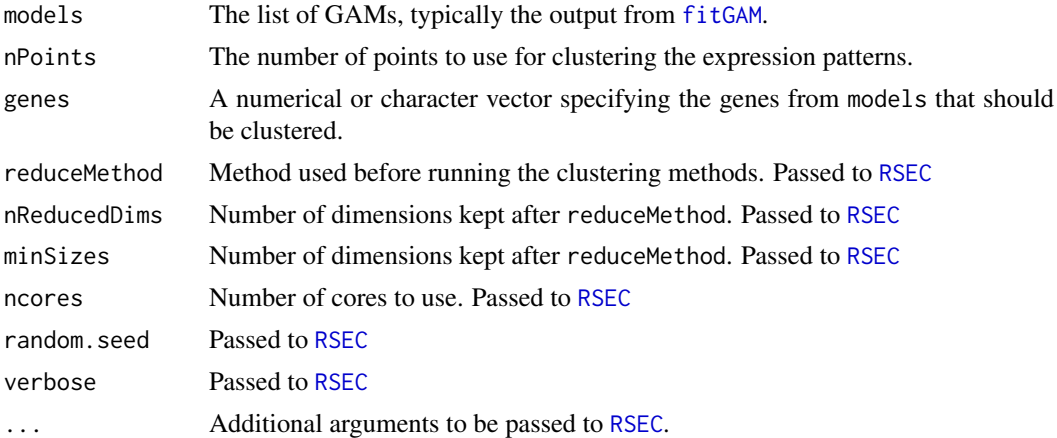

# Details

This method adopts the [RSEC](#page-0-0) function from the clusterExperiment package to perform consensus clustering.

#### Value

A list containing the scaled fitted values yhatScaled(for plotting) and a [ClusterExperiment](#page-0-0) object.

```
data(gamList, package = "tradeSeq")
clusterExpressionPatterns(gamList, 200, seq_len(11))
```
<span id="page-4-0"></span>

This object contains the gene expression counts from the data described in Paul et al. (2015).

#### Usage

countMatrix

#### Format

An object of class dgCMatrix with 240 rows and 2660 columns.

#### Details

#' @references Franziska Paul, Yaara Arkin, Amir Giladi, DiegoAdhemar Jaitin, Ephraim Kenigsberg, Hadas KerenShaul, Deborah Winter, David Lara-Astiaso, Meital Gury, Assaf Weiner, Eyal David, Nadav Cohen, FeliciaKathrineBratt Lauridsen, Simon Haas, Andreas Schlitzer, Alexander Mildner, Florent Ginhoux, Steen Jung, Andreas Trumpp, BoTorben Porse, Amos Tanay, and Ido Amit. Transcriptional Heterogeneity and Lineage Commitment in Myeloid Progenitors. Cell, 163(7):1663–1677, 12 2015. ISSN 0092- 8674. doi: 10.1016/J.CELL.2015.11.013. URL https://www.sciencedirect.com/science/article/ ii/S0092867415014932?via

crv *A SlingshotDataset object, used in the package vignette.*

#### Description

This dataset contains the Slingshot trajectory from the data described in Paul et al. (2015).

#### Usage

crv

#### Format

An object of class SlingshotDataSet of length 1.

#### References

Franziska Paul, Yaara Arkin, Amir Giladi, DiegoAdhemar Jaitin, Ephraim Kenigsberg, Hadas KerenShaul, Deborah Winter, David Lara-Astiaso, Meital Gury, Assaf Weiner, Eyal David, Nadav Cohen, FeliciaKathrineBratt Lauridsen, Simon Haas, Andreas Schlitzer, Alexander Mildner, Florent Ginhoux, Steen Jung, Andreas Trumpp, BoTorben Porse, Amos Tanay, and Ido Amit. Transcriptional Heterogeneity and Lineage Commitment in Myeloid Progenitors. Cell, 163(7):1663–1677, 12 2015. ISSN 0092- 8674. doi: 10.1016/J.CELL.2015.11.013. URL https://www.sciencedirect.com/science/article/ ii/S0092867415014932?via

<span id="page-5-0"></span>

Assess differential expression between the end points of lineages of a trajectory.

# Usage

```
diffEndTest(models, ...)
## S4 method for signature 'SingleCellExperiment'
diffEndTest(models, global = TRUE,
 pairwise = FALSE, 12fc = 0)## S4 method for signature 'list'
diffEndTest(models, global = TRUE, pairwise = FALSE,
  12fc = 0
```
#### Arguments

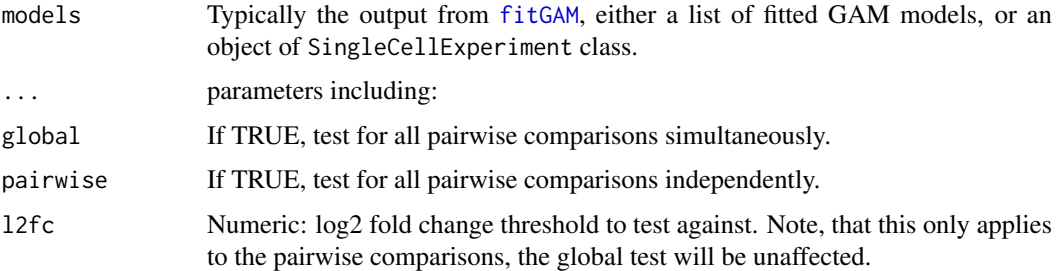

# Details

The l2fc argument allows to test against a particular fold change threshold. For example, if the interest lies in discovering genes that are differentially expressed with an absolute log2 fold change cut off above 1, i.e. a fold change of at least 2, then one can test for this by setting l2fc=1 as argument to the function.

#### Value

A matrix with the wald statistic, the number of df and the p-value associated with each gene for all the tests performed. If the testing procedure was unsuccessful, the procedure will return NA test statistics and p-values.

```
data(gamList, package = "tradeSeq")
diffEndTest(gamList, global = TRUE, pairwise = TRUE)
```
<span id="page-6-0"></span>

Perform test of early differences between lineages

Perform test of early differences between lineages

# Usage

```
earlyDETest(models, ...)
## S4 method for signature 'SingleCellExperiment'
earlyDETest(models, global = TRUE,
 pairwise = FALSE, knots = NULL, nPoints = 100)
## S4 method for signature 'list'
earlyDETest(models, global = TRUE, pairwise = FALSE,
 knots = NULL, nPoints = 100
```
#### Arguments

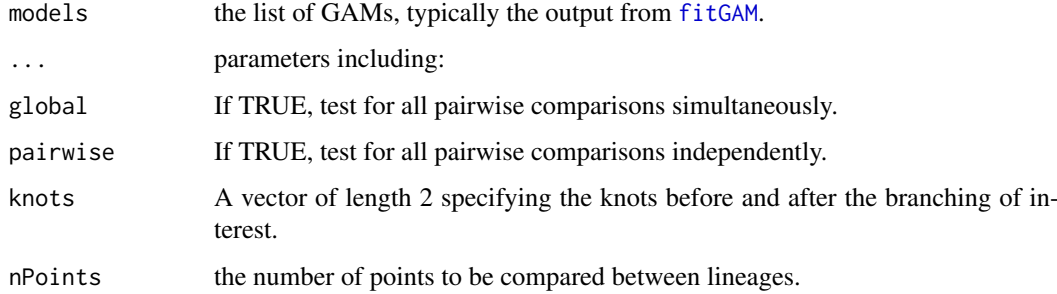

# Details

To help the user in choosing which knots to use when defining the branching, the [plotGeneCount](#page-11-1) function has a models optional parameter that can be used to visualize where the knots are.

# Value

A matrix with the wald statistic, the number of df and the p-value associated with each gene for all the tests performed.

```
data(gamList, package = "tradeSeq")
earlyDETest(gamList, knots = c(1, 2), global = TRUE, pairwise = TRUE)
```
<span id="page-7-0"></span>Evaluate the optimal number of knots required for fitGAM. Evaluate an appropriate number of knots.

# Usage

```
evaluateK(counts, ...)
## S4 method for signature 'matrix'
evaluateK(counts, k = 3:10, nGenes = 500,
  sds = NULL, pseudotime = NULL, cellWeights = NULL, U = NULL,
  weights = NULL, offset = NULL, aicDiff = 2, verbose = TRUE,
  control = mgcv::gam.control(), see = FALSE, family = "nb", ...)
```
# Arguments

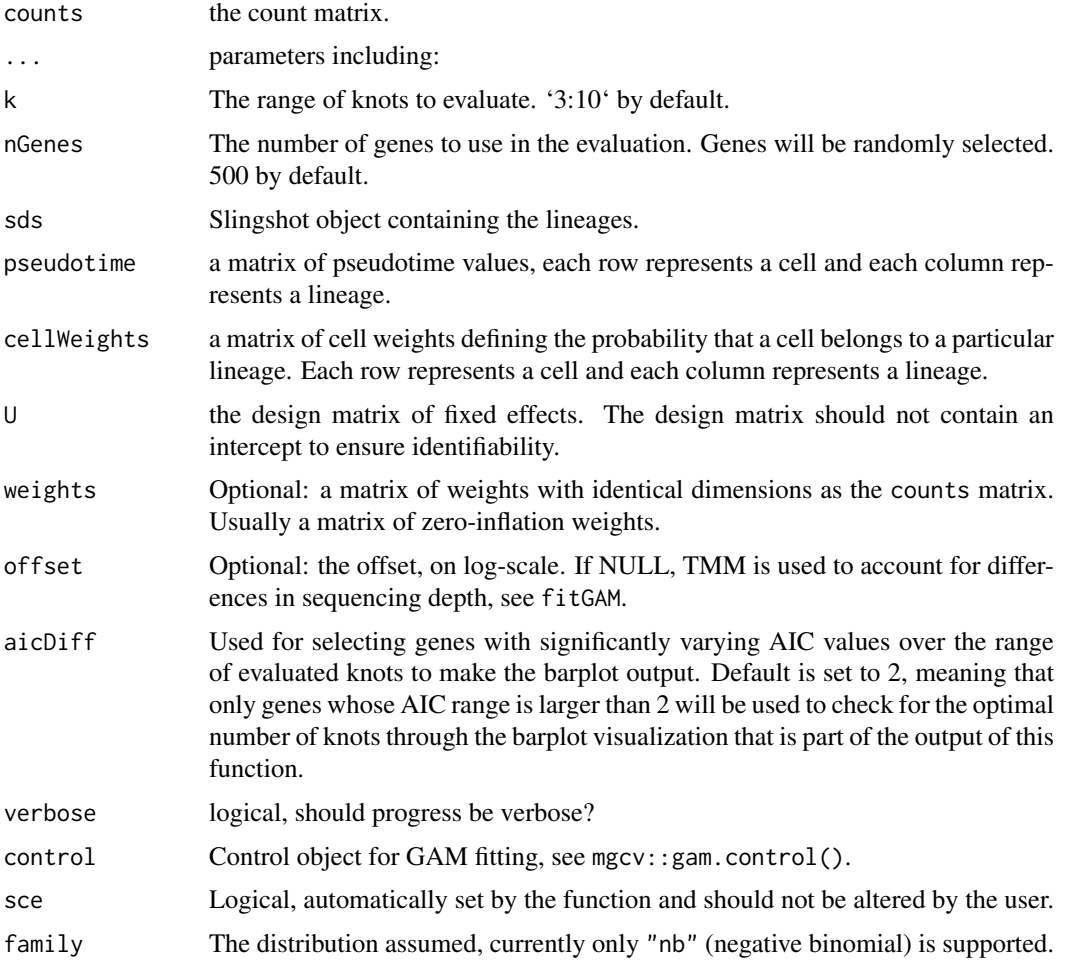

#### <span id="page-8-0"></span>fitGAM 9

#### Value

A plot of average AIC value over the range of selected knots, and a matrix of AIC values for the selected genes (rows) and the range of knots (columns).

# Examples

```
## This is an artifical example, please check the vignette for a realistic one.
set.seed(8)
data(sds, package="tradeSeq")
loadings <- matrix(runif(2000*2,-2,2), nrow=2, ncol=2000)
counts <- round(abs(t(slingshot::reducedDim(sds) %*% loadings)))+100
aicK <- evaluateK(counts = counts, sds=sds,
                  nGenes=100, k=3:5, verbose=FALSE)
```
<span id="page-8-1"></span>fitGAM *fitGAM*

#### Description

This fits the NB-GAM model as described in Van den Berge et al.[2019]

#### Usage

```
fitGAM(counts, ...)
## S4 method for signature 'matrix'
fitGAM(counts, sds = NULL, pseudotime = NULL,
  cellWeights = NULL, U = NULL, weights = NULL, offset = NULL,
  nknots = 6, verbose = TRUE, parallel = FALSE,
  BPPARAM = BiocParallel::bpparam(), control = mgcv::gam.control(),
  \text{see} = \text{FALSE}, \text{ family} = \text{"nb"}
```
#### Arguments

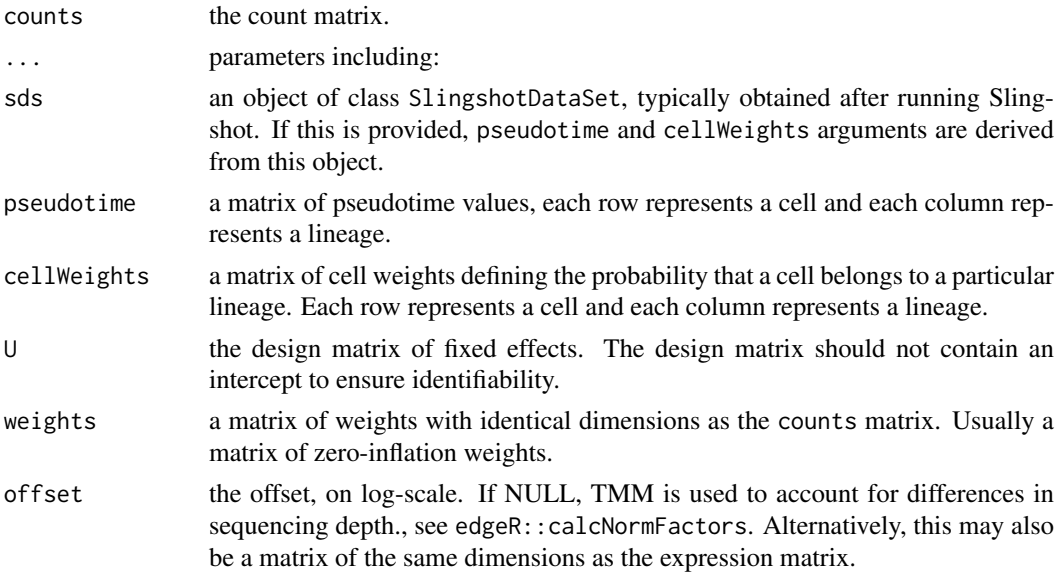

<span id="page-9-0"></span>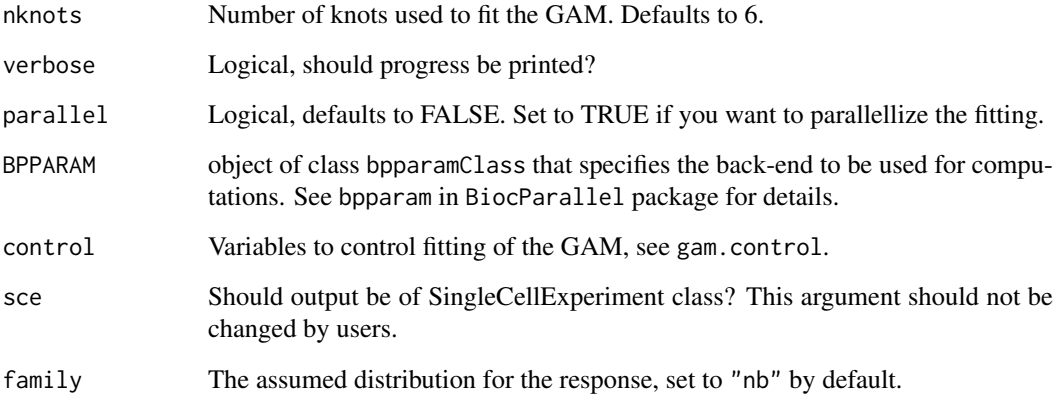

#### Value

A list of length the number of genes (number of rows of counts). Each element of the list is either a [gamObject](#page-0-0) if the fiting procedure converged, or an error message.

# Examples

```
set.seed(8)
data(crv, package="tradeSeq")
data(countMatrix, package="tradeSeq")
gamList <- fitGAM(counts = as.matrix(countMatrix),
                  sds = crv,
                  nknots = 5)
```
gamList *A list of GAM models, used to demonstrate the various tests.*

# Description

A list of 11 [gamObject](#page-0-0) obtained by fitting 10 genes on 15 cells randomly assigned to lineages with random pseudotimes.

#### Usage

gamList

#### Format

Can be re-obtained by runing the code in the example section of [fitGAM](#page-8-1).

<span id="page-10-0"></span>getSmootherPvalues *Get smoother p-value as returned by* mgcv*.*

#### Description

Return smoother p-values from the mgcv package.

# Usage

```
getSmootherPvalues(models)
```
#### Arguments

models the GAM models, typically the output from [fitGAM](#page-8-1). Note that this function only works when models is a list.

#### Value

a matrix with the p-value associated with each lineage's smoother. The matrix has one row per gene where the fitting procedure converged.

#### Examples

data(gamList, package = "tradeSeq") getSmootherPvalues(gamList)

getSmootherTestStats *Get smoother Chi-squared test statistics.*

#### Description

Return test statistics from the mgcv package.

#### Usage

getSmootherTestStats(models)

#### Arguments

models the GAM models, typically the output from [fitGAM](#page-8-1). Note that this function only works when models is a list.

#### Value

a matrix with the wald statistics associated with each lineage's smoother. The matrix has one row per gene where the fitting procedure converged.

#### Examples

data(gamList, package = "tradeSeq") getSmootherPvalues(gamList)

<span id="page-11-0"></span>

Assess differences in expression patterns between lineages.

# Usage

```
patternTest(models, ...)
## S4 method for signature 'list'
patternTest(models, global = TRUE, pairwise = FALSE,
 nPoints = 100## S4 method for signature 'SingleCellExperiment'
patternTest(models, global = TRUE,
 pairwise = FALSE, nPoints = 100)
```
#### Arguments

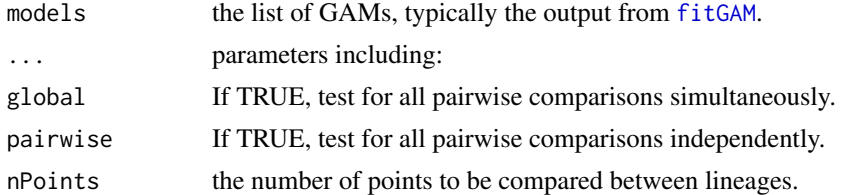

#### Value

A matrix with the wald statistic, the number of df and the p-value associated with each gene for all the tests performed. If the testing procedure was unsuccessful, the procedure will return NA test statistics and p-values.

#### Examples

```
data(gamList, package = "tradeSeq")
patternTest(gamList, global = TRUE, pairwise = TRUE)
```
<span id="page-11-1"></span>plotGeneCount *Plot the gene in reduced dimension space*

# Description

Plot the gene in reduced dimension space

#### Usage

```
plotGeneCount(curve, counts = NULL, gene = NULL, clusters = NULL,
 models = NULL, title = NULL)
```
#### <span id="page-12-0"></span>plotSmoothers 13

#### Arguments

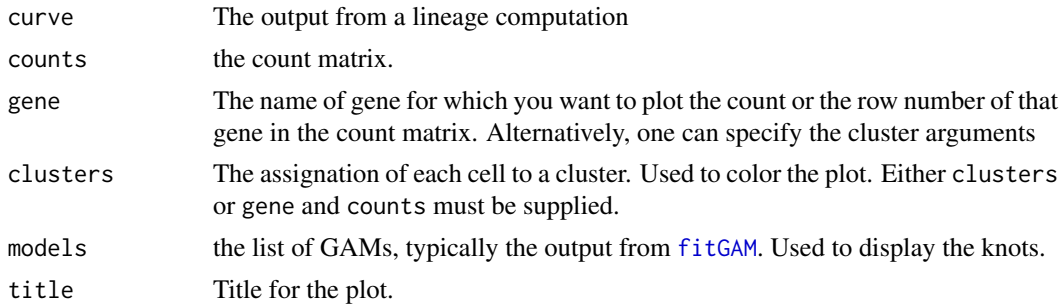

### Details

If both gene and clusters arguments are supplied, the plot will be colored according to gene count level.

# Value

A [ggplot](#page-0-0) object

# Examples

```
set.seed(97)
library(slingshot)
data(crv, package="tradeSeq")
data(countMatrix, package="tradeSeq")
rd <- slingshot::reducedDim(crv)
cl <- kmeans(rd, centers = 7)$cluster
lin <- slingshot::getLineages(rd, clusterLabels = cl, start.clus = 4)
crv <- slingshot::getCurves(lin)
counts <- as.matrix(countMatrix)
gamList <- fitGAM(counts = counts,
pseudotime = slingPseudotime(crv, na = FALSE),
cellWeights = slingCurveWeights(crv))
plotGeneCount(crv, counts, gene = "Mpo")
```
plotSmoothers *Plot the log-transformed counts and the fitted values for a particular gene along all lineages*

#### Description

Plot the smoothers estimated by tradeSeq.

#### Usage

```
plotSmoothers(models, ...)
## S4 method for signature 'gam'
plotSmoothers(models, nPoints = 100, lwd = 2,
  size = 2/3, xlab = "Pseudotime", ylab = "Log(expression + 1)",
 border = TRUE, alpha = 1)
```

```
## S4 method for signature 'SingleCellExperiment'
plotSmoothers(models, counts, gene,
 nPoints = 100, 1wd = 2, size = 2/3, xlab = "Pseudotime",ylab = "Log(expression + 1)", border = TRUE, alpha = 1)
```
# Arguments

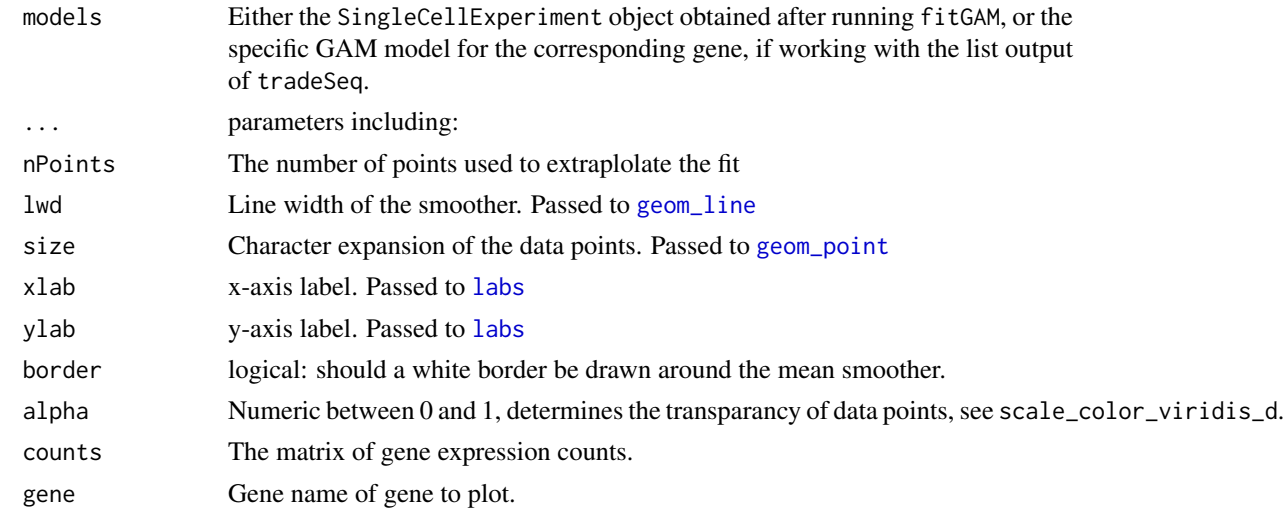

#### Value

A [ggplot](#page-0-0) object

#### Examples

```
data(gamList, package = "tradeSeq")
plotSmoothers(gamList[[4]])
```
sds *A SlingshotDataset object, used in the package unit tests.*

# Description

This dataset contains the toy example from the Slingshot R package vignette.

# Usage

sds

# Format

An object of class SlingshotDataSet of length 1.

# Source

<https://bioconductor.org/packages/release/bioc/html/slingshot.html>

<span id="page-14-0"></span>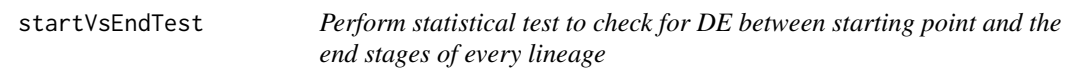

Assess differential expression between the start and end points of a lineage.

#### Usage

```
startVsEndTest(models, ...)
## S4 method for signature 'SingleCellExperiment'
startVsEndTest(models, global = TRUE,
  lineages = FALSE, pseudotimeValues = NULL)
## S4 method for signature 'list'
startVsEndTest(models, global = TRUE,
  lineages = FALSE, pseudotimeValues = NULL)
```
# Arguments

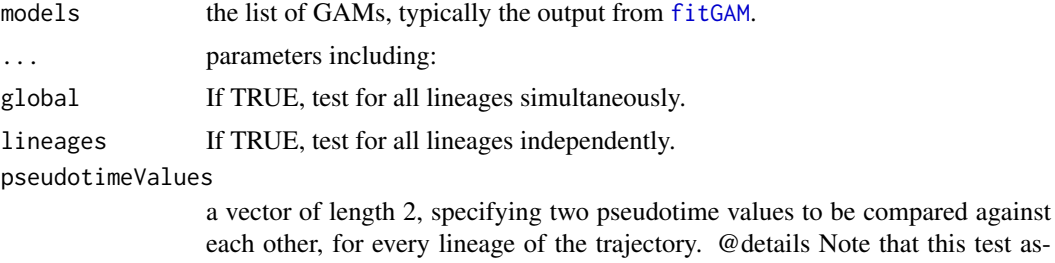

point against which the end point is compared.

# Value

A matrix with the wald statistic, the number of df and the p-value associated with each gene for all the tests performed. If the testing procedure was unsuccessful, the procedure will return NA test statistics and p-values. If both global and lineages are TRUE, then a matrix of p-values is returned.

sumes that all lineages start at a pseudotime value of zero, which is the starting

```
data(gamList, package = "tradeSeq")
startVsEndTest(gamList, global = TRUE, lineages = TRUE)
```
# <span id="page-15-0"></span>Index

∗Topic datasets celltype, [3](#page-2-0) countMatrix, [5](#page-4-0)  $crv, 5$  $crv, 5$ gamList, [10](#page-9-0) sds, [14](#page-13-0) associationTest, [2](#page-1-0) associationTest,list-method *(*associationTest*)*, [2](#page-1-0) associationTest,SingleCellExperiment-method *(*associationTest*)*, [2](#page-1-0) celltype, [3](#page-2-0) ClusterExperiment, *[4](#page-3-0)* clusterExpressionPatterns, [4](#page-3-0) clusterExpressionPatterns,list-method *(*clusterExpressionPatterns*)*, [4](#page-3-0) clusterExpressionPatterns,SingleCellExperimen\$**t**AnetYb&mdTest,list-method *(*clusterExpressionPatterns*)*, [4](#page-3-0) countMatrix, [5](#page-4-0) crv, [5](#page-4-0) diffEndTest, [6](#page-5-0) diffEndTest,list-method *(*diffEndTest*)*, [6](#page-5-0) diffEndTest,SingleCellExperiment-method *(*diffEndTest*)*, [6](#page-5-0) earlyDETest, [7](#page-6-0) earlyDETest,list-method *(*earlyDETest*)*, [7](#page-6-0) earlyDETest,SingleCellExperiment-method *(*earlyDETest*)*, [7](#page-6-0) evaluateK, [8](#page-7-0) evaluateK,matrix-method *(*evaluateK*)*, [8](#page-7-0) fitGAM, *[3,](#page-2-0) [4](#page-3-0)*, *[6,](#page-5-0) [7](#page-6-0)*, [9,](#page-8-0) *[10–](#page-9-0)[13](#page-12-0)*, *[15](#page-14-0)* fitGAM,matrix-method *(*fitGAM*)*, [9](#page-8-0) gamList, [10](#page-9-0) gamObject, *[10](#page-9-0)* geom\_line, *[14](#page-13-0)* geom\_point, *[14](#page-13-0)* getSmootherPvalues, [11](#page-10-0) RSEC, *[4](#page-3-0)* sds, [14](#page-13-0)

getSmootherTestStats, [11](#page-10-0)

ggplot, *[13,](#page-12-0) [14](#page-13-0)*

labs, *[14](#page-13-0)*

patternTest, [12](#page-11-0) patternTest,list-method *(*patternTest*)*, [12](#page-11-0) patternTest,SingleCellExperiment-method *(*patternTest*)*, [12](#page-11-0) plotGeneCount, *[7](#page-6-0)*, [12](#page-11-0) plotSmoothers, [13](#page-12-0) plotSmoothers,gam-method *(*plotSmoothers*)*, [13](#page-12-0) plotSmoothers,SingleCellExperiment-method *(*plotSmoothers*)*, [13](#page-12-0)

startVsEndTest, [15](#page-14-0) *(*startVsEndTest*)*, [15](#page-14-0) startVsEndTest,SingleCellExperiment-method *(*startVsEndTest*)*, [15](#page-14-0)